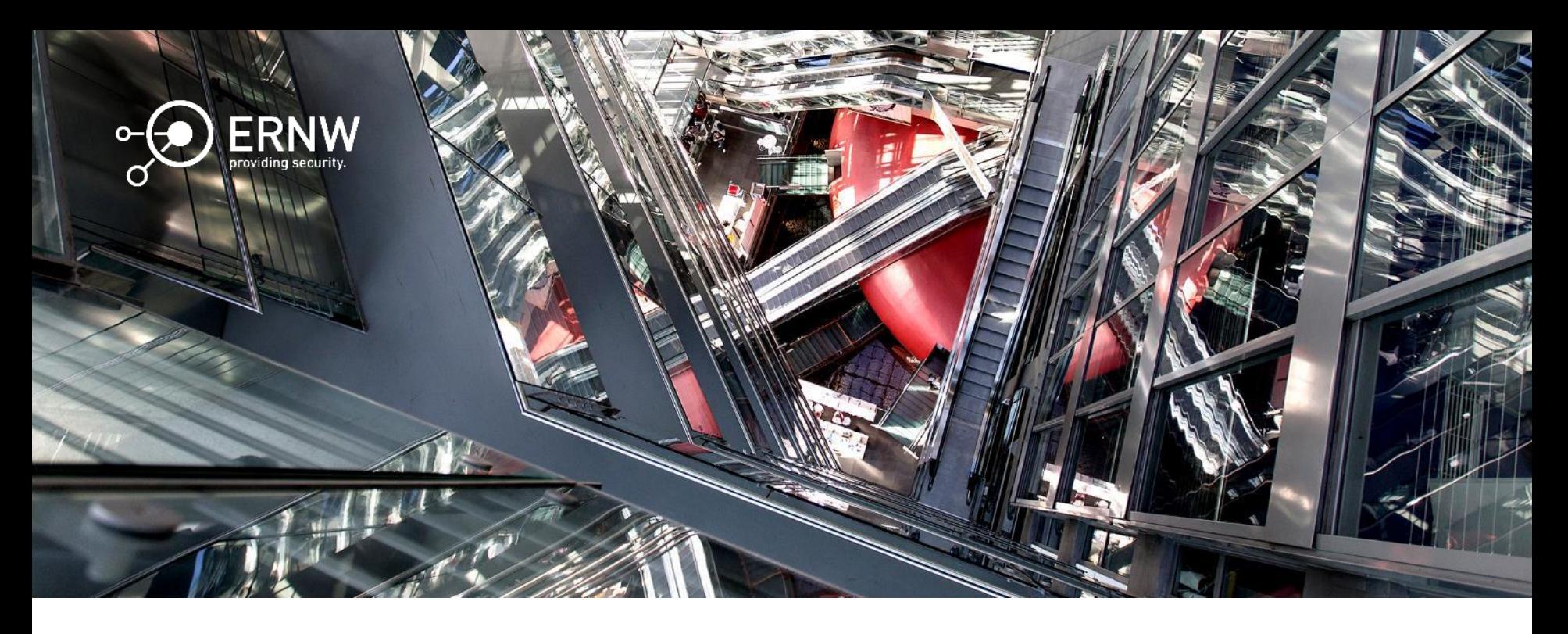

### PowerShell: Angriff unter dem Radar

Dominik Phillips, Aleksandar Milenkoski

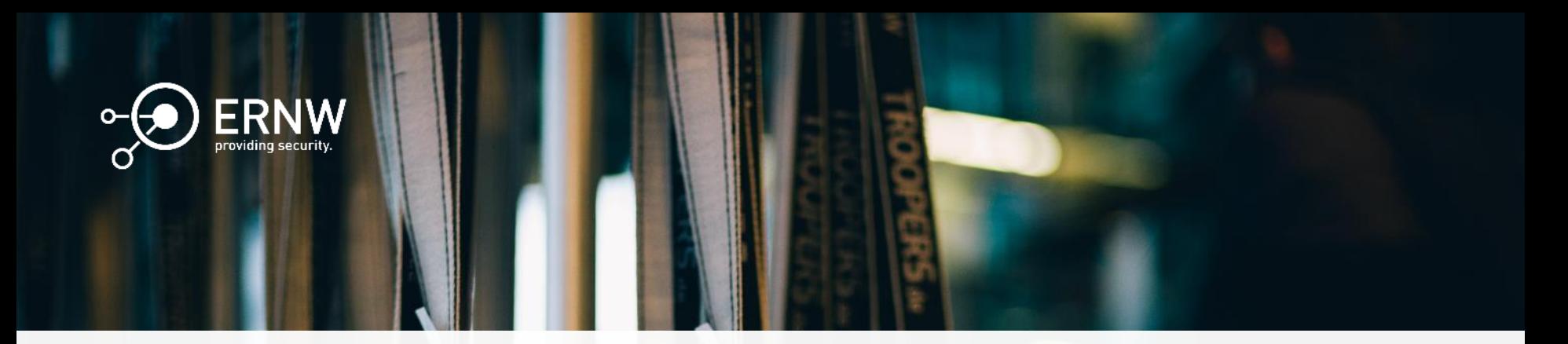

## Agenda

- o PowerShell: Einleitung
- o Offensive PowerShell: Empire
- o Protokollierung & Härtung
- o Fazit

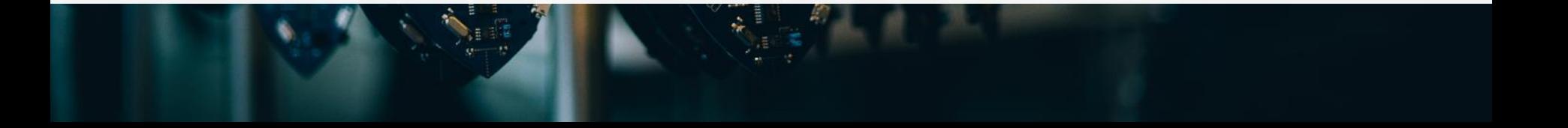

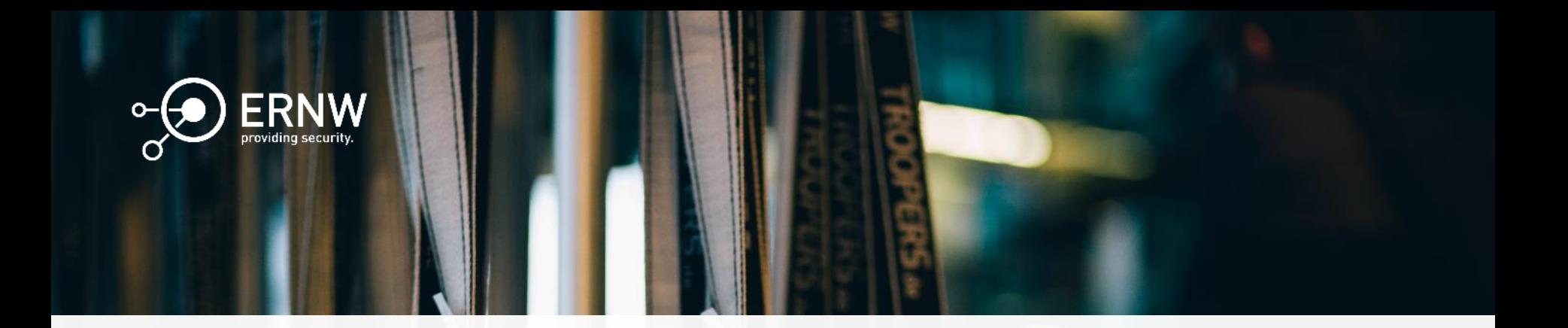

# PowerShell: Einleitung

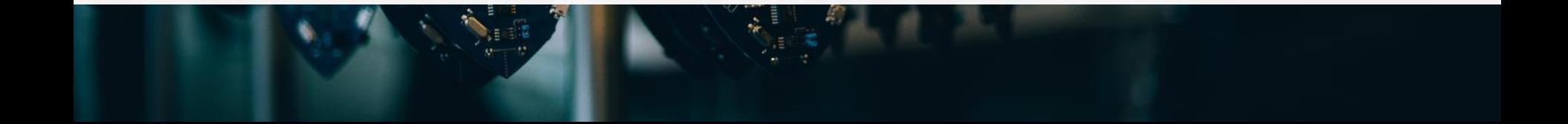

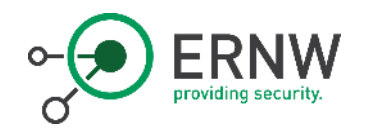

# PowerShell: Einleitung

PowerShell ist eine Command Line Interface, welches auf dem .NET-Frameworks basiert

PowerShell ist modular aufgebaut und kann durch sogenannte PowerShell Module in seiner Funktion erweitert werden

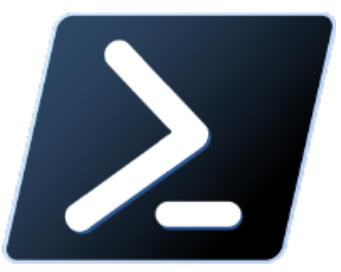

https://github.com/PowerShell

PowerShell erlaubt eine enge Interaktion mit dem zugrunde liegenden Windows Betriebssystem

- Direkter Zugriff auf implementierte Frameworks und API-Schnittstellen
	- Win32-API, C#, COM, WMI,...

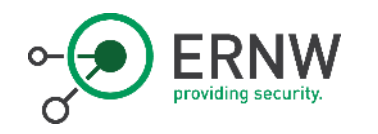

# PowerShell: Einleitung (1)

PowerShell Hostprozess

• powershell.exe, powershell\_ise.exe, ...

PowerShell Komponenten

- PowerShell Host: Eingabe und Ausgabe Schnittstelle
- PowerShell Engine: Interpretiert die Eingaben und Ausgaben des Hosts und verwaltet deren Verarbeitung

Kernfunktionalitäten von PowerShell sind in der System.Management.Automation.dll implementiert

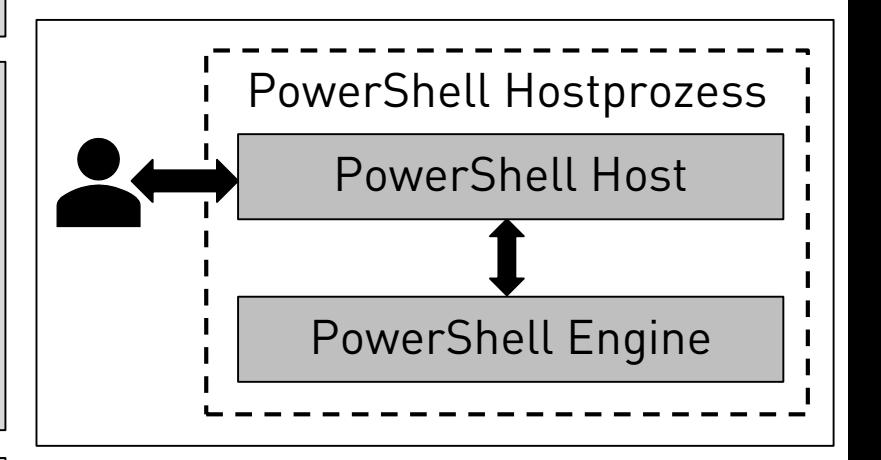

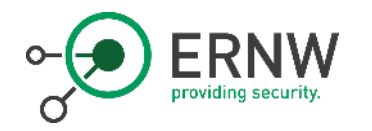

### Skriptsprachen sind für Angreifer besonders beliebt

- Sie stellen eine Abstraktionsebene dar, welche Antimalware Hersteller nur unzureichend beleuchten
- Sie sind sehr einfach in der Anwendung

#### PowerShell ist besonders geeignet

- Sie erweckt als legitimes Administrationswerkzeug keinen Verdacht
- Sie gewährt Zugriff auf eine Vielzahl von Frameworks und API-Schnittstellen

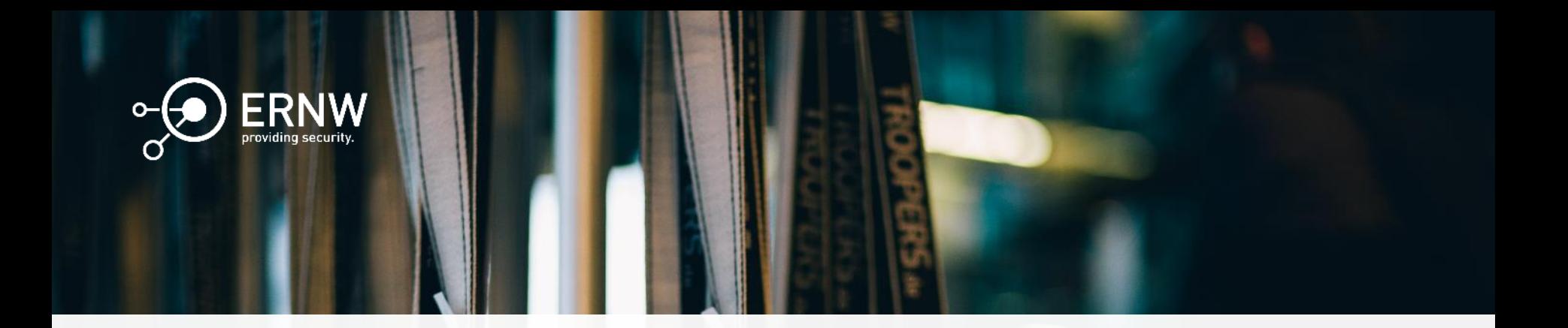

# Offensive PowerShell: Empire

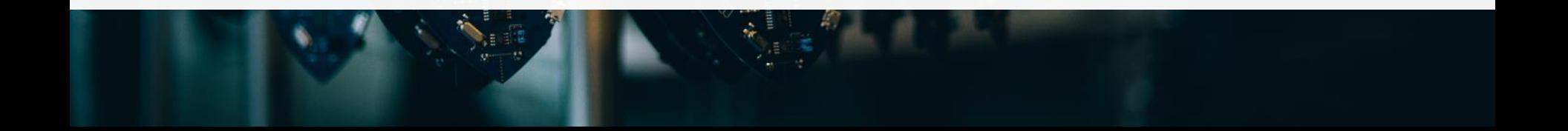

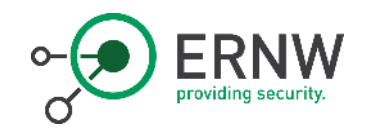

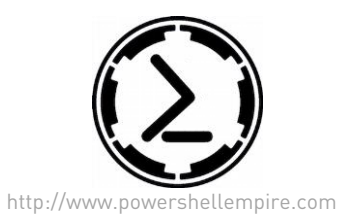

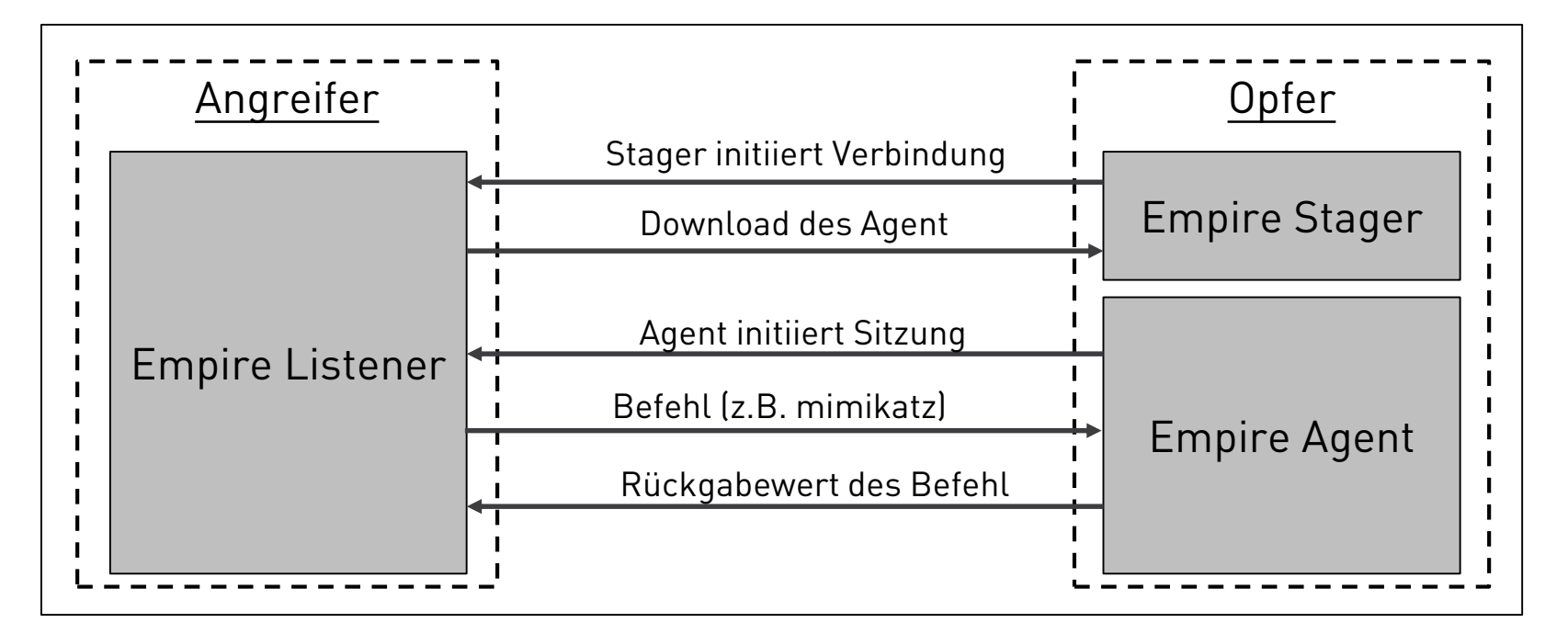

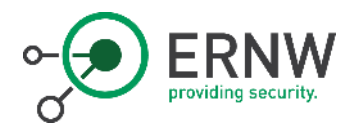

### Demo

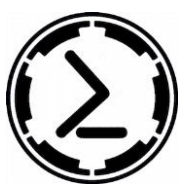

http://www.powershellempire.com/

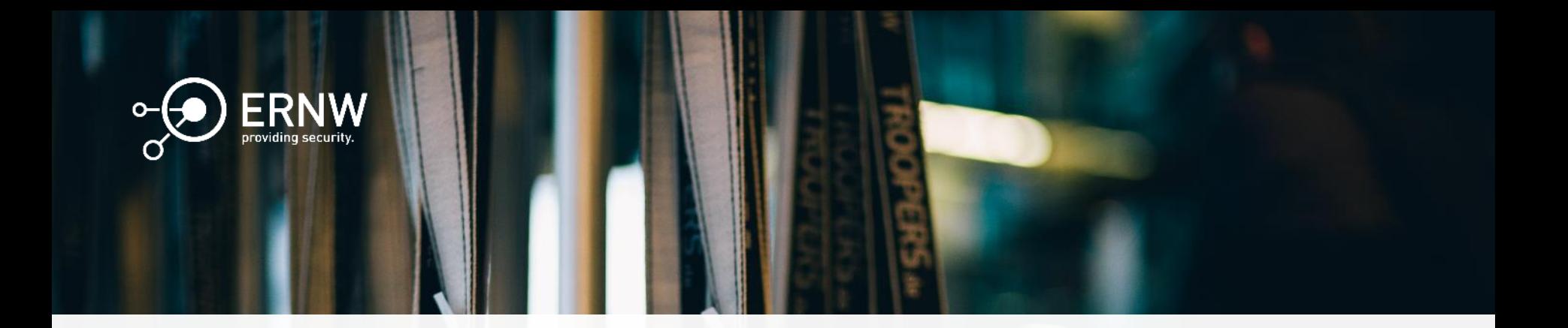

# Protokollierung & Härtung

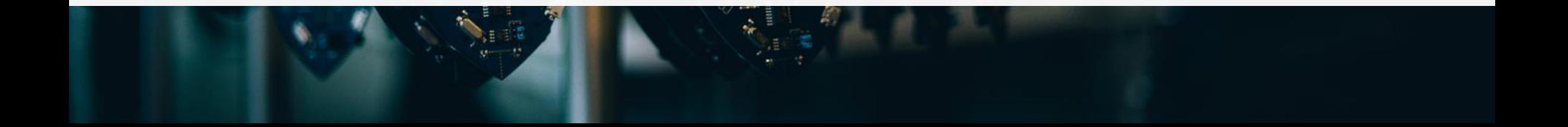

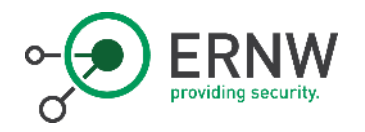

PowerShell implementiert umfangreiche Sicherheitseigenschaften

- Ausführungsrichtlinie:
	- Implementiert mit Hilfe der PowerShell *Execution Policies*
- Definierbarer Ausführungskontext (PowerShell Version 5.1):
	- Implementiert mit Hilfe der PowerShell Language Modes
	- Implementiert mit Hilfe der PowerShell Just Enough Administration (JEA)

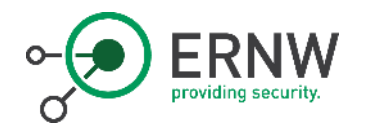

# Protokollierung von PowerShell Aktivitäten

### Konfigurationsmöglichkeiten

- Module logging: Protokolliert in Modul implementierten Eigenschaften und Funktionen
- Script block logging: Protokolliert den Inhalt von PowerShell Skripten
- PowerShell transcription: Protokolliert PowerShell Eingaben und Ausgaben in einer Textdatei

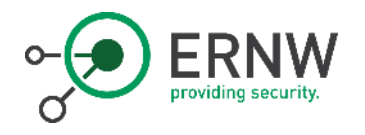

# Windows Eventlog

### Module logging Script block logging

Date and Time 4/29/2019 12:18:25 AM 4/29/2019 12:18:25 AM 4/29/2019 12:18:24 AM 4/29/2019 12:18:24 AM 4/29/2019 12:18:24 AM 4/29/2019 12:18:24 AM 4/29/2019 12:18:24 AM 4/29/2019 12:18:24 AM 4/29/2019 12:18:24 AM 4/29/2019 12:18:24 AM 4/29/2019 12:18:24 AM Source

PowerShell (Microsoft-Windows-PowerShell) PowerShell (Microsoft-Windows-PowerShell) PowerShell (Microsoft-Windows-PowerShell) PowerShell (Microsoft-Windows-PowerShell) PowerShell (Microsoft-Windows-PowerShell) PowerShell (Microsoft-Windows-PowerShell) PowerShell (Microsoft-Windows-PowerShell) PowerShell (Microsoft-Windows-PowerShell) PowerShell (Microsoft-Windows-PowerShell) PowerShell (Microsoft-Windows-PowerShell) PowerShell (Microsoft-Windows-PowerShell)

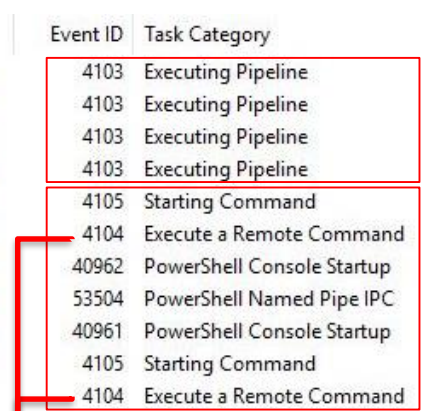

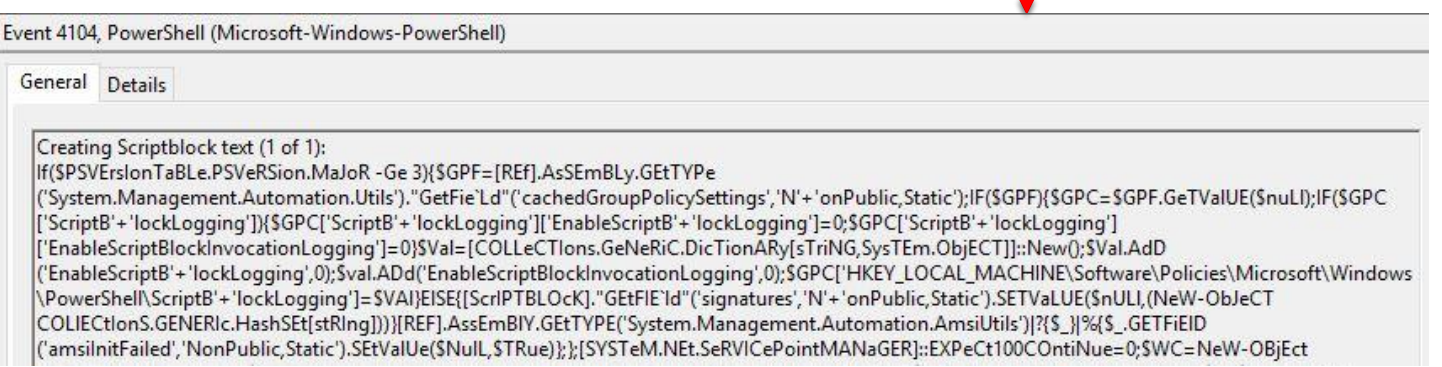

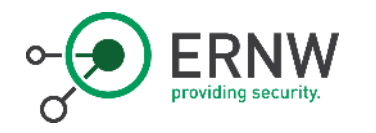

# Benutzerdefinierte PowerShell Protokollierung

Windows EventLog protokolliert nur ein Teil, der zu Verfügung stehenden PowerShell Ereignisse

Benutzerdefinierte Protokollierung ermöglicht Zugriff auf eine Vielzahl von Systemereignissen

• Modul & Prozess Initialisierung, Registry I/O Ereignisse, .NET, usw.

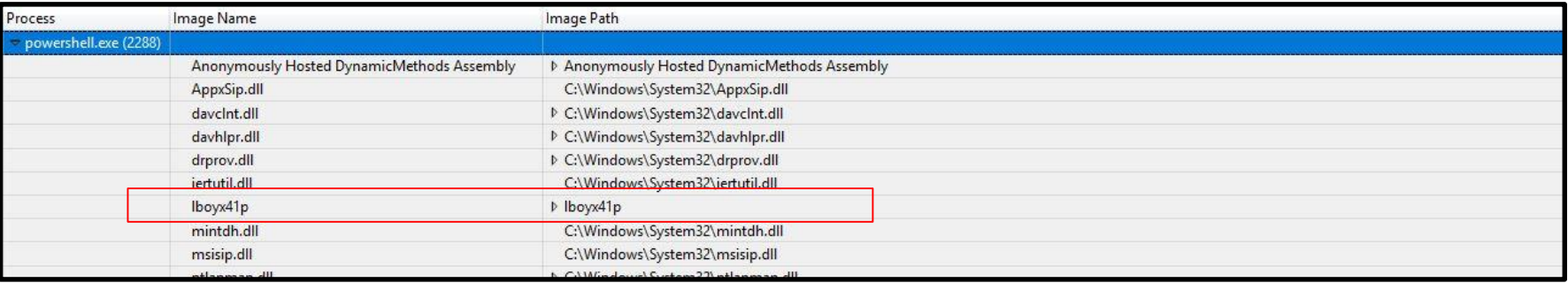

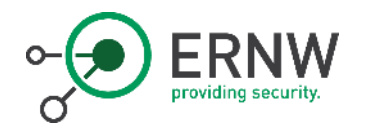

### Protokollierung von PowerShell Aktivitäten

- Erstellung eines Protokollierungskonzept
	- Netzwerk-, System- und Anwendungsereignisse berücksichtigt

Härtung der PowerShell

- Erstellung eines Härtungskonzept
	- Aktivieren der PowerShell Sicherheitseigenschaften
	- Anpassen der Dateisystemberechtigungen

### Einsatz der stets aktuellsten PowerShell Version

• Entfernen/Deaktivieren von älteren PowerShell Versionen

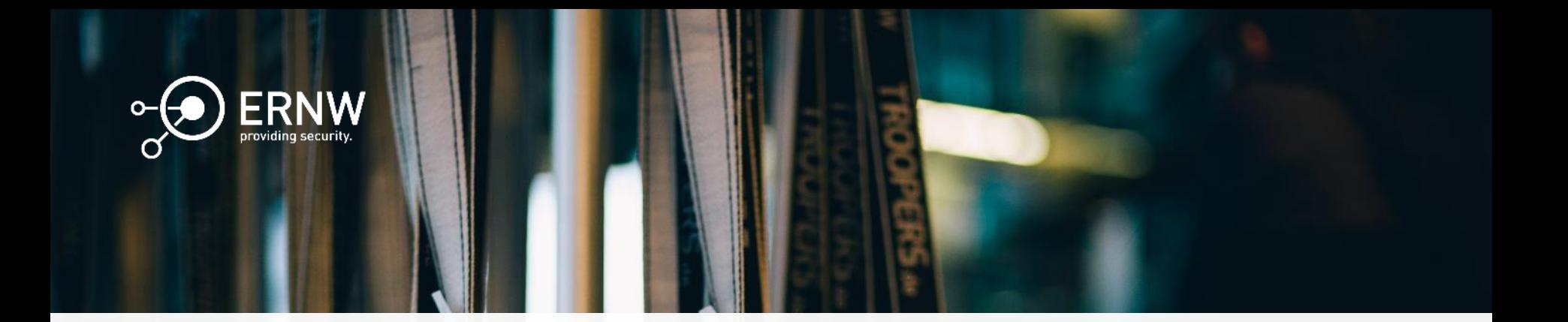

# Fazit

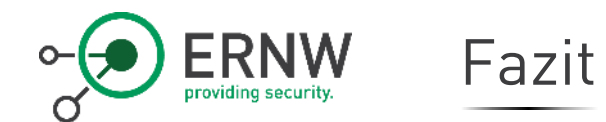

PowerShell ist besonders gut geeignet als Offensive-Tool

- Sie bietet einen umfangreichen Funktionsumfang
- Sie ist sehr einfach in der Anwendung

Windows implementiert umfangreiche Sicherheitseigenschaften

- Der PowerShell Funktionsumfang kann durch Language Modes und Just Enough Administration deutlich eingeschränkt werden
- Die Windows und PowerShell Protokollierung kann entscheidend für die Identifikation einer potentiell schadhaften Verwendung von PowerShell sein

PowerShell unterliegt immer noch den in Betriebssystem implementierten rollenbasierten Zugriffskontrollmechanismen

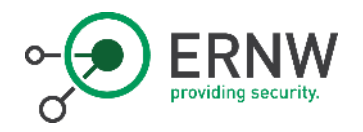

# Vielen Dank für Ihre Aufmerksamkeit!

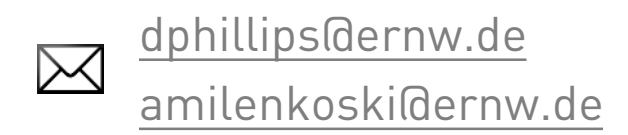

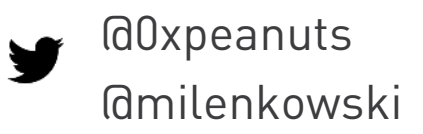